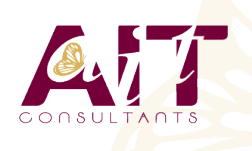

**SARL ONEO**  1025 rue Henri Becquerel Parc Club du Millénaire, Bât. 27 34000 MONTPELLIER **N° organisme : 91 34 0570434**

**Nous contacter : 04 67 13 45 45 www.ait.fr contact@ait.fr**

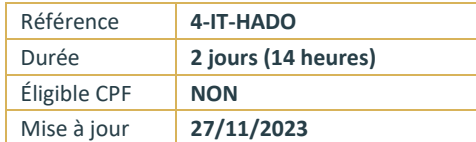

# **Présentation Hadoop**

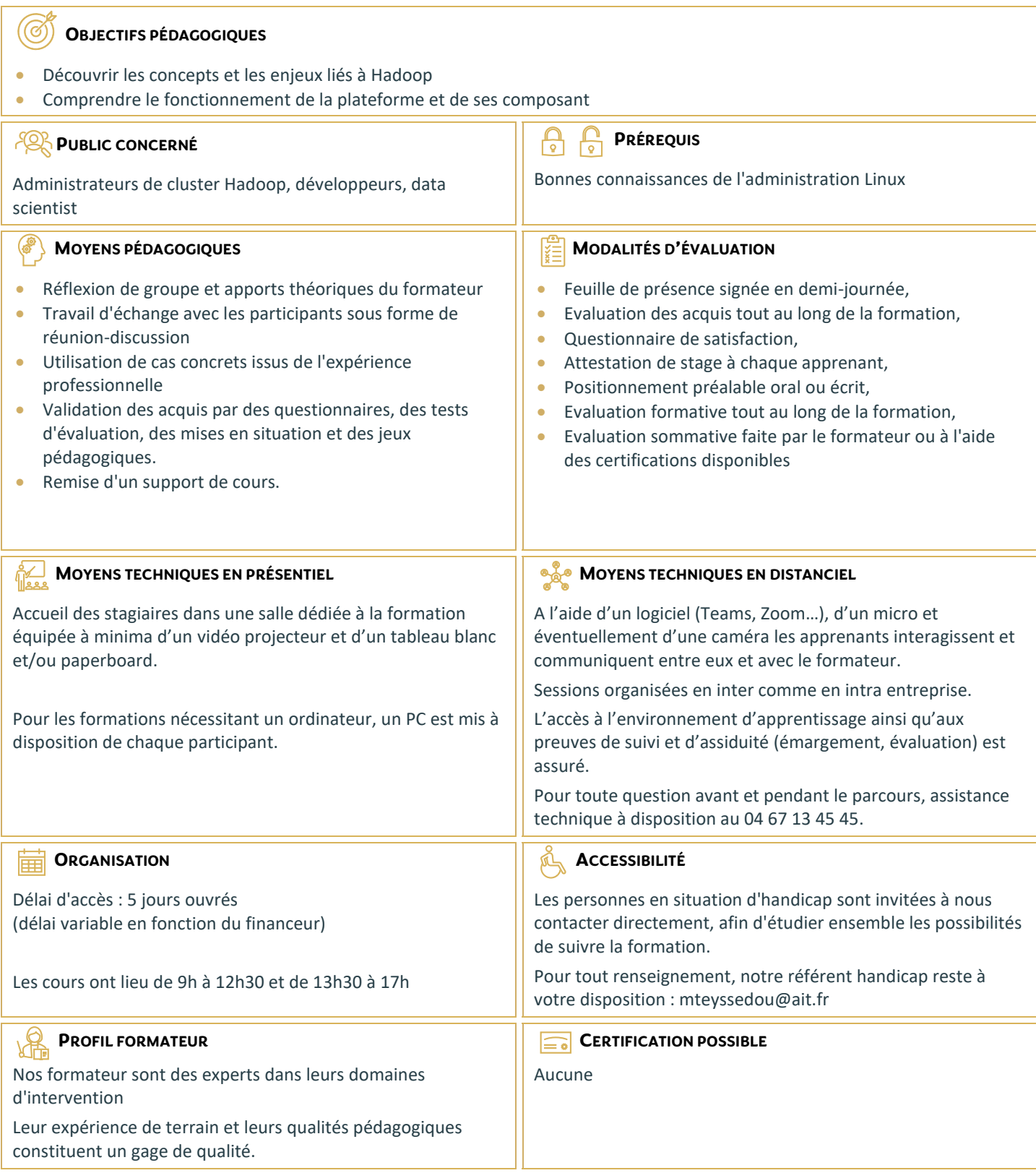

# **Présentation Hadoop**

#### **INTRODUCTION À HADOOP**

- □ Présentation générale d'Hadoop
- $\Box$  Exemples d'utilisation dans différents secteurs
- $\Box$  Historique et chiffres clés : Quand parle-t-on de Big Data ?

## **L'ÉCOSYSTÈME D'HADOOP**

- Le système de fichier HDFS
- $\Box$  Le paradigme MapReduce et l'utilisation à travers YARN

### **MANIPULATION DES DONNÉES DANS UN CLUSTER HADOOP**

- $\Box$  Hue : Comment fonctionne cette interface web ?
- $\Box$  Hive : Pourquoi Hive n'est pas une base de données ?

#### **REQUÊTE SUR HIVE**

- $\Box$  Utilisation de HCatalog
- $\Box$  Utilisation avancée sur Hive
- $\Box$  Utilisation de fonctions utilisateurs
- $\Box$  Paramétrage de requête
- $\Box$  Pig : Fonctionnement de Pig

#### **PROGRAMMATION AVEC PIG LATIN**

- Utilisation du mode Local
- $\Box$  Utilisation de fonctions utilisateurs
- $\Box$  Tez : Qu'est-ce que Tez ?

#### **COMMENT ET QUAND L'UTILISER ?**

Oozie : Fonctionnement de Oozie

#### **CRÉATION DE WORKFLOWS AVEC OOZIE**

- $\Box$  Manipulation des workflows
- $\Box$  Ajout d'éléments d'exploitation dans les workflows
- Ajout de conditions d'exécution
- $\Box$  Paramétrage des workflows
- □ Sqoop : A quoi sert Sqoop ?

#### **CHARGEMENT DES DONNÉES DEPUIS UNE BASE DE DONNÉES RELATIONNELLE**

- Chargement des données depuis Hadoop
- $\Box$  Utilisation et paramétrage avancée
- $\Box$  Les particularités des distributions : Impala, Hawq
- $\Box$  Quelles sont les bonnes pratiques d'utilisation des différents outils ?